## Пример 2: Плавный разгон и торможение АД

## Назначение.

Конфигурация предназначена для реализации плавного разгона/торможения с задержкой выполнения программы.

- Управление частотой вращения производится:
- потенциометром ЛПО в режиме «ПУСКРУЧН»;
- по аналоговому входу (0...10 В), либо (4...20 мА)\*\*\* в режиме «ПУСК/ДИСТ.».

## Изменяемые параметры.

Время задержки запуска задается в параметре 1-71, время разгона в параметре 3-41, время торможения в параметре 3-42. В параметрах 5-10, 5-11 задаются функции дискретных входов, соответственно пуск/стоп и реверс. Параметры аналогового входа задаются в 6-1х.

График изменения частоты вращения вала при различных способах задания характеристик пуск/торможения электродвигателя приведен на рисунке 2.1.

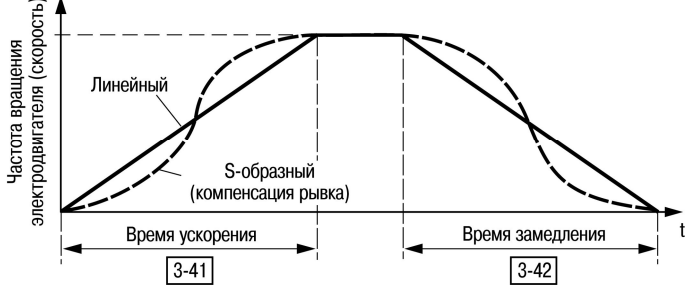

Рисунок 2.1 - Характеристики разгона/торможения

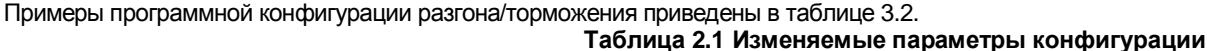

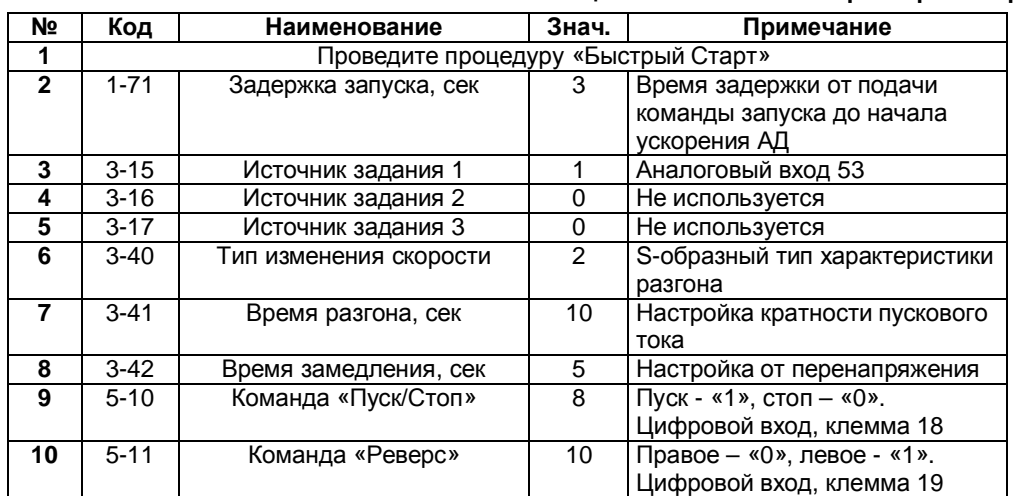

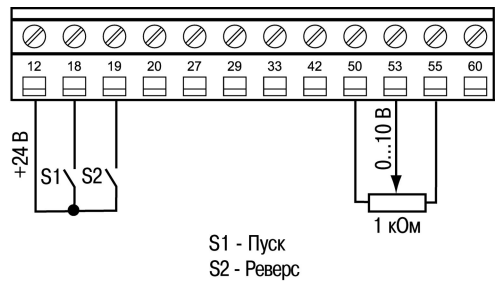

Рисунок 2.1 Схема соединения клемм ПЧВ.

## Алгоритм управления:

В режиме «ПУСК/ДИСТ»:

- 1) Замкнуть клеммы 12-18 (Пуск);
- 2) Работа ПЧВ по алгоритму рис. 2.1

3) Изменение аналогового сигнала 0-10В на входе кл.53 изменяет частоту вращения от 0 до 50Гц.